$Vol.19 No.3$ Sept. 1991

# 应用仿真技术估计模型参数的方法

### 高新科

### (西北农业大学计算中心,陕西钖陵)

捕 要 将有多个参数的模型(微分的、代数的、超越的、线性的或非线性的、动态的 或静态的)纳入仿真运行,通过反复寻求相邻三次仿真运行的误差曲线的极小值,使模型参 数得到修正,并逐步达到最佳拟合。对三个不同类型问题的应用,说明了本方法的有效性和 通用性。

关键词 数学模型, 数字仿真, 最佳化, 参数估计 中图分类号 O242.1, TP391.9.

在农业和生物学研究中, 常需求解某种数学模型。估计模型中的参数(即参数估计 或参数辨识)就成为必须解决的问题。通常多用回归分析法估计参数[1]。这类基于统 计分析的方法往往局限性大, 数值稳定性难以保证, 而且处理非线性问题比较困难[2]。 本文给出的是应用计算机仿真,将参数在优化意义下加以确定的系统辨识的方法。这样 的参数模型可能对实际系统更具代表性。

估计参数的仿真算法  $\mathbf{1}$ 

设模型方程为

 $\bullet$ 

$$
\frac{dy}{dt} = F(I, P, Y, t)
$$
  
\n
$$
Y(t_i) = Y_i
$$
  
\n
$$
t_i \le t \le t_i
$$
 (1)

或任一关于t的不含导数的方程

$$
\int G(I, P, Y, t) = 0
$$
  
\n
$$
t, \leq t \leq t_{\epsilon}
$$
 (2)

其中, Y = Y(I, P, t)是模型的解或模型的输出向量; I是施加于模型的输入向量;  $P$ 是参数向量; t是独立变量, 通常为时间; t.是仿真的开始时间; t.为仿真的 结 束 时 间。可望寻求一参数向量,在给定的输入下,使模型的输出Y(P,t)与 实 际 系统 的 输 出 $\overline{Y}(P,t)$ 间的误差 $h(Y(P,t),\ \overline{Y}(P,t))$ 为最小。可将误差 $h$ 定义为 $^{(4)}$ 

文稿收到日期, 1990-06-25.

19卷

$$
\|Y-Y\|_{\ell=\ell_1} \tag{3}
$$

$$
= \left\{ \begin{array}{c} \|Y - \overline{Y}\|_{1-\frac{1}{2}}^2 \\ \|Y - \overline{Y}\|_{1-\frac{1}{2}}^2 \end{array} \right\}
$$
 (4)

$$
\int_{t_1}^{t_1} \|Y - \overline{Y}\|^{2} dt
$$
 (5)

 $\bar{V}$ 仪含一个分量时, 上述范数运算即为绝对值运算。(3)及(4)适用于目标预测及控 制问题。V(p,t)是仿真结束时目标的预测值或设定值。(5)适用于具有一系列实测 资料的情况,  $\overline{Y}(p, t)$ 是实测资料组成的向量。

假定待估计的参数向量 $P = \{p_1, p_2, \cdots, p_n\}$ 的 每个分量的变化范围 已知, 即

$$
a_i \leq p_i \leq \beta_i \qquad (i = 1, 2, \cdots, n) \qquad (6)
$$

且p在各自的区间上线性变化, 即

 $h(Y(P,t), \overline{Y}(P,t))$ 

$$
p_{\alpha} = \alpha_i + (\beta_i - \alpha_i), \qquad (i = 1, 2, \cdots, n) \tag{7}
$$

其中 0≤1≤1

基于文献〔4〕的思想,这里采用下述经过改进的迭代算法;

(1) 取 $P_i = \alpha_i$  (即 $\lambda = 0$ ),  $i = 1, 2, \cdots$ , n, 仿真运行得到误 差 值 $h_i = h(Y_i)$ ,  $\bar{Y}$ ).

(2) 取P =  $\beta$ . (即) = 1), i = 1, 2, …, n, 仿真运行得到误差值  $h_{\beta} = h(Y_{\beta},$  $\overline{V}$ ).

(3) 取 $P$ , = ( $\alpha$ ,  $\div \beta$ ,) / 2 (即 $\lambda$  = 0.5),  $i=1, 2, \cdots, n$ , 仿真运行得到误 差值  $h_{(\bullet-\beta)/2}=h(Y_{(\bullet+\beta)/2}, \overline{Y})$ .

(4) 确定通过 $h$ -  $\lambda$  平面的三个点 $A(\lambda_A, h_A)=A(0, h_A), B(\lambda_B, h_B)=B(1, h_B)$ ,  $C(\lambda_c, h_c) = (0.5, h_{(1+\rho)/2})$ 的二次曲线 (简称误差曲线)

$$
h(\lambda) = a\lambda^2 + b\lambda + c \tag{8}
$$

$$
\begin{aligned}\n\ddot{A} \ddot{B} \text{ } & \text{if } \ddot{B} \text{ } & \text{if } \ddot{B} \text{ } & \ddot{B} \text{ } & \text{if } \ddot{B} \text{ } & \text{if } \ddot{B} \text{ } & \text
$$

显然, 使h()取得极小值的条件是

$$
\frac{\partial h}{\partial h} = 2a\lambda + b = 0
$$
 (10)

高新科。应用仿真技术估计模型参数的方法

$$
\frac{\partial^2 h}{\partial \lambda^2} > 0 \tag{11}
$$

则). 的最优值),,, = -b/2a, 且),, E (0,1), 故修正后的参数分量

 $p_1 = \alpha_1 + (\beta_1 - \alpha_1) \lambda_{\text{max}}$  (i = 1.2, ..., n) (12)

(5) 以 (12) 确定的p.仿真运行。得到误差值h.r. =h( $Y_{n+1}, \overline{Y}$ ), 以真 (x, n, ) h.,) 取代前次仿真三点中有最大误差值的点, 反复执行(4)及(5) 直到满足终止条  $4.1$ 

 $|h^{(i)} - h^{(i-1)}| \leq \varepsilon_1$   $(h^{(i)}) \leq 1$  $|h^{(1)} - h^{(1-1)}| \nearrow |h^{(1)}| \leq \varepsilon_2$  (h<sup>(1)</sup>) (13) 或

式中(i)表示第i次运行; e,及e,是给定的绝对及相对误差限。迭代终止时的参数值就是 仿真中估计的参数优化值。如某次运行中(11)未满足,说明误差曲线极小值不存在, 则取该次运行中误差值最小的点对应的》为 ,,,,并结束迭代。

应用连续系统仿真语言(SLCS)可编制出相应的参数优化仿真软件[4]。下面的数 值例子都是在M340计算机上实现的。

## 2 应用实例

## 2.1 土壤有机质(碳)消长模型的参数估计

土壤有机质 t 年后的消长规律可表示为

$$
A = -H_0 \left( \frac{1 - (1 - x)^{-1}}{x} \right) + Q_1 K_1 \left( \frac{1 - (1 - x)^{-1}}{x} \right) + Q_2 K_2 \left( \frac{1 - (1 - x)^{-1}}{x} \right) \tag{14}
$$

其中, 已知的输入量是Q1(年残留根茬含碳量,kg/亩),Q2(年施入的有机质含碳量, kg/亩),  $H_0$ (土壤中原有的含碳量, kg/亩), A (碳的消长量, kg/亩), 待 优 化确定的参数是:  $K_1$ (根茬有机质碳的累积系数),  $K_2$ (有机肥的碳的累积系数)及 x (有机质碳的分解系数)。在一定的输入组合下, A的实测值A已知。

方程 (14) 是一高度非线性动态模型。参数的取值范围分 别 为: 0.1 ≤ K 1 ≤ 0.6,  $0.1 \leq K_2 \leq 0.5$ ,  $0.01 \leq x \leq 0.08$ . 表 1 是参数优化的结果。其中误差值h 是由(5) 的离散形式 Σ(A,-A,)<sup>2</sup>计算的。由于实测资料的个体差异及误差,三种输入 借况 的 l

误差值 #实际上已控制到比较理想的范围。

## 2.2 降雨入渗补给地下水计算中的参数估计

设P为库区降雨量(mm), P.为相应的地下水补给量 (mm), 其实测资料及 散 点 图详见河北省南宫地下水库研究报告(1983)。由经验,可用幂函数表示P与Pr的关系:

$$
P_{\rm t} = r_1 P^{r_2} \tag{1.5}
$$

其中r1与r2是待估计的参数。尽管(15)是不显含时间/的非线性静态模型,但利用仿 真运行的步进控制机制,仍可实施仿真参数优化。(15)是一经验模型,参数不具有物

19卷

理意义,因此它们的取值区间不易给定。但通过简单分析,仍可近似估出。如令r2=1, 则p, 与P成线性关 系。当P>1, r2>1时, p, 与P始成其散点图所示的曲 线 关 系。r2 越大, 曲线上升越快。在本例中, 曲线上升比较平缓。因此, 取r2略大于1即可。从实 测资料分析r,起压缩作用, 因此应充分小于1. 故模型的完备表达应是

$$
p_{y} = r_{1} p^{r_{2}} \qquad (P > 1, r_{2} > 1, r_{1} << 1) \qquad (16)
$$

由此,可粗略给定参数的取值范围: 0.01≤r1≤0.1, 1≤r2≤1.95,在仿真试验中再对 参数区间进行调整。经过5次运行(约花费主机时间26.5s), 即得到参数的估计值;  $r_1 = 0.055$ ,  $r_2 = 1.475$ , 与回归拟合法得到的参数;  $r_1 = 0.056$ ,  $r_2 = 1.478$  (见河北省 南宫地下水研究报告, 1983) 极其接近。r1的误差为0.1%, r2的误差为0.3%.

表1 土壤有机质消长模型参数估计结果 kg/亩 系统输出 模型输出 系统输入 参数佑计值 溴差值 运行次数 用机需时 (实词值) <u>(计算值)</u>  $H_0$   $Q_1$   $Q_3$  $K_{2}$  $\boldsymbol{A}$  $K_1$  $\pmb{X}$ h Run  $cpu(s)$  $\boldsymbol{A}$ 63.25  $64.75$ 1218.1 92.79 446.12  $91.15$  $190,09 0.183$  0.166 0.022 3.73 14  $27.1$ 309,75 310.09  $-29.60$  $-29.30$  $-61.8$  $-57.90$  $1218.1$  0.0  $0, 0$  $-85.25$  $-85.81$  $0.201$   $0.181$   $0.024$ 8.62 10  $27.2$  $-113,05$  $-111.35$ 24.35 23.78 60.15  $67.41$  $0.430$   $0.364$   $0.056$   $17.58$  $\mathbf{7}$ 27.0 1218.1 93.02 143.55 110,20 106.28

#### 2.3 种群增长量预测中的参数估计

生物种群增长过程由逻辑斯梯(Logistic)方程描述。

$$
\frac{dN}{dt} = r \cdot N \cdot (1 - N \angle K)
$$
  
\n
$$
N(t_*) = N,
$$
  
\n
$$
t_* \le t \le t_t
$$
 (17)

 $N$  (t) 是种群数量, 两个参数是 $r$ (种 群增长率)及K(环境饱和水平)[3'5]。一 个感 兴趣 的问 题是:确定在一定的环境条 件下, 10年后种群数量增长至1000的r值。 这种目标预测问题, 意味着(17)的解N(t) 在给定的环境条件下,既要满足初始条 件 $N(t_*)$  =  $N$ ,, 还要满足终端 条件 $N(t_*)$ 

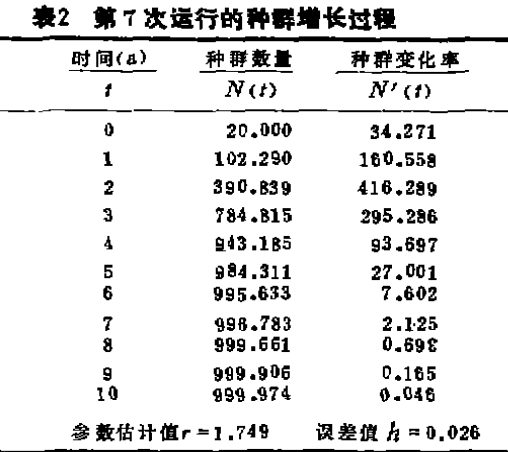

=1000,相应的r值就是优化的参数值。对 (17) 这类两点边值问题,应用仿真优化则极

— — — — — — — — — — — — — — — — — — — — —

http://www.cqvip.com

— — — — — — — — — — — — - — — — — — \_ — — — — — — — — \_ — — — — — — — — —

易解决。为此应按 (3)给出误差 据判 $h = |N(t) - 1000|,...$ , 并取 $t_1 = 0$ ,  $t_1 = 10$ ,  $N_{\star} = 20$ ,  $K = 1000$ , r的取 值区间通过仿真试验可定为〔0.1, 2.0〕。表2 是仿真结束 时(第7次运行)的结果。可以看出N(t)按S型曲线变化,且以0.026的误差满足目标水 平( $N = 1000$ )的增长率 $r = 1.749$ .

#### 3 讨 论

t

本文应用系统仿真估计模型参数, 利用实际系统的输入、输出以及模型方程, 在仿 真过程中使参数达到最佳拟合。这种系统辨识的方法[2],与回归分析方法相比,其算 法简单,通用性强,对动态、静态、线性、或非线性问题均可统一处理。如应用仿真语 言设计参数优化程序, 则应用时仅需在初始区的固定部位输入数据, 在动态区的固定部 位置入模型方程。而且参数优化与动态仿真可以兼而有之。

方法的有效性取决于参数区间的给定。只要该区间包含误差曲线的一个极值点, 迭 代过程就趋近这个局部极值点。本文中三个应用实例说明了方法的有效性及通用性。放 宽参数区间将增加运行次数,也可能纳入另一个局部极值点,但根据误差值的大小,可 对不同区间的不同极值点进行取舍。仿真程序的"可试验性"为参数区间的调整提供了 方便。

文中引用了李昌纬教授、魏晓妹讲师提供的资料,成文过程中王乃信副教授、李昌纬教授给予热情帮助,谨致 謝意.

#### 考文献

- 1 黄俊歆著。静、动态数学模型的实用建模方法。北京, 机械工业出版社, 1988. 79~130
- 2 (苏) 西罗坚科0耳著; 裘 碧梧 译, 农业生态系统水热状况和生产的数学模型。北京, 气象出版 社, 1981. 80~ 82
- 3 孙儒泳著, 种群的科学管理与数学模型。上海; 上海科技出版社, 1985, 79~86
- 4 FACOM OS IV SLCS langliage description. Tokyo, Fujitsu Limited Communications and electronic, 1980, 387~400
- 5 Rabbinge R, Wand S A, Van Laer H. simulation and system management in crop protection. Wageningen, Pudoc, 1989, 1 $-39$ , 83 $-86$

## A Method for Estimating Model Parameters by Simulation Technique

### Gao Xinke

(Computer Center, Northwest Agricultural University, Yangling, Shaanxi)

Abstract The models with more parameters (differential, algebraic, hyper, linear or non-linear, dynamic or static) were brought into simulation run. The procedure is to iteratively seek the minimum value of error curve formed by three sequential simulation runs and to adjust the model parameters so as to reach the optimal fitting gradually. Applying the method to three different types of problems indicates the effectiveness and general purpose of the method.

Key words Mathematical model, digital simulation, optimization, parameter estimation